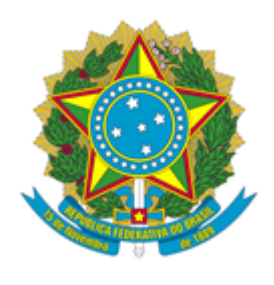

## **MINISTÉRIO DA CIÊNCIA, TECNOLOGIA E INOVAÇÕES**

## **INSTITUTO NACIONAL DA MATA ATLÂNTICA**

PORTARIA INMA Nº 39/2021/INMA

Designa os membros da equipe de gestão do Contrato INMA 02/2018

**O DIRETOR DO INSTITUTO NACIONAL DA MATAATLÂNTICA – INMA,** no uso das atribuições que lhe foram conferidas pela Delegação de Competência concedida pela Portaria MCT nº 407, de 29/06/06 publicada no DOU de 30/06/06, e pelo Regimento Interno do INMA, aprovado pela Portaria MCTIC nº 932, de 23/02/2017, publicada no DOU de 01/03/2017, resolve:

Art. 1º Designar, no âmbito do Contrato 02/2018 que trata da prestação de serviços de Recepção do Instituto Nacional da Mata Atlântica, os servidores Marcos Batisti, como Gestor da Execução; Teresinha Callot, como Fiscal Administrativo e Leandro Meneguelli Biondo , como Fiscal Técnico, no período de sua vigência.

Art. 2º - As atribuições dos membros da Equipe de Gestão e Fiscalização encontram-se discriminadas na IN 05/2017 e no Termo de Referência de que trata o Processo nº 01239.000096/2017-31.

Art. 3º Fica revogada a Portaria Nº 6/2019/SEI-INMA, de 26 de fevereiro de 2019.

Art. 4º. Esta Portaria revoga disposições em contrário e entra em vigor na data de sua assinatura.

Sérgio Lucena Mendes Diretor

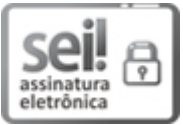

Documento assinado eletronicamente por **Sérgio Lucena Mendes**, **Diretor**, em 13/04/2021, às 16:46 (horário oficial de Brasília), com fundamento no art. 6º do Decreto nº 8.539, de 8 de [outubro](http://www.planalto.gov.br/ccivil_03/_Ato2015-2018/2015/Decreto/D8539.htm) de [2015](http://www.planalto.gov.br/ccivil_03/_Ato2015-2018/2015/Decreto/D8539.htm).

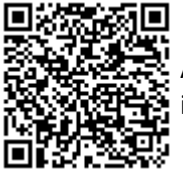

A autenticidade deste documento pode ser conferida no site [https://sei.mcti.gov.br/verifica.html,](https://sei.mcti.gov.br/sei/controlador_externo.php?acao=documento_conferir&id_orgao_acesso_externo=0) informando o código verificador **7020909** e o código CRC **28EB1919**.

**Referência:** Processo nº 01239.000096/2017-31 SEI nº 7020909